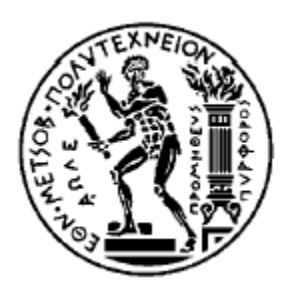

**National Technical University of Athens School of Electrical and Computer Engineering Forecasting & Strategy Unit**

# **Forecasting Techniques**

The R software Part #2

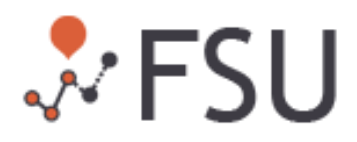

ses(x,  $h=10$ , level=c(80,95), fan=FALSE, initial=c("optimal","simple"), alpha=NULL)

holt(x, h=10, damped=FALSE, level=c(80,95), fan=FALSE, initial=c("optimal", "simple"), exponential=FALSE, alpha=NULL, beta=NULL

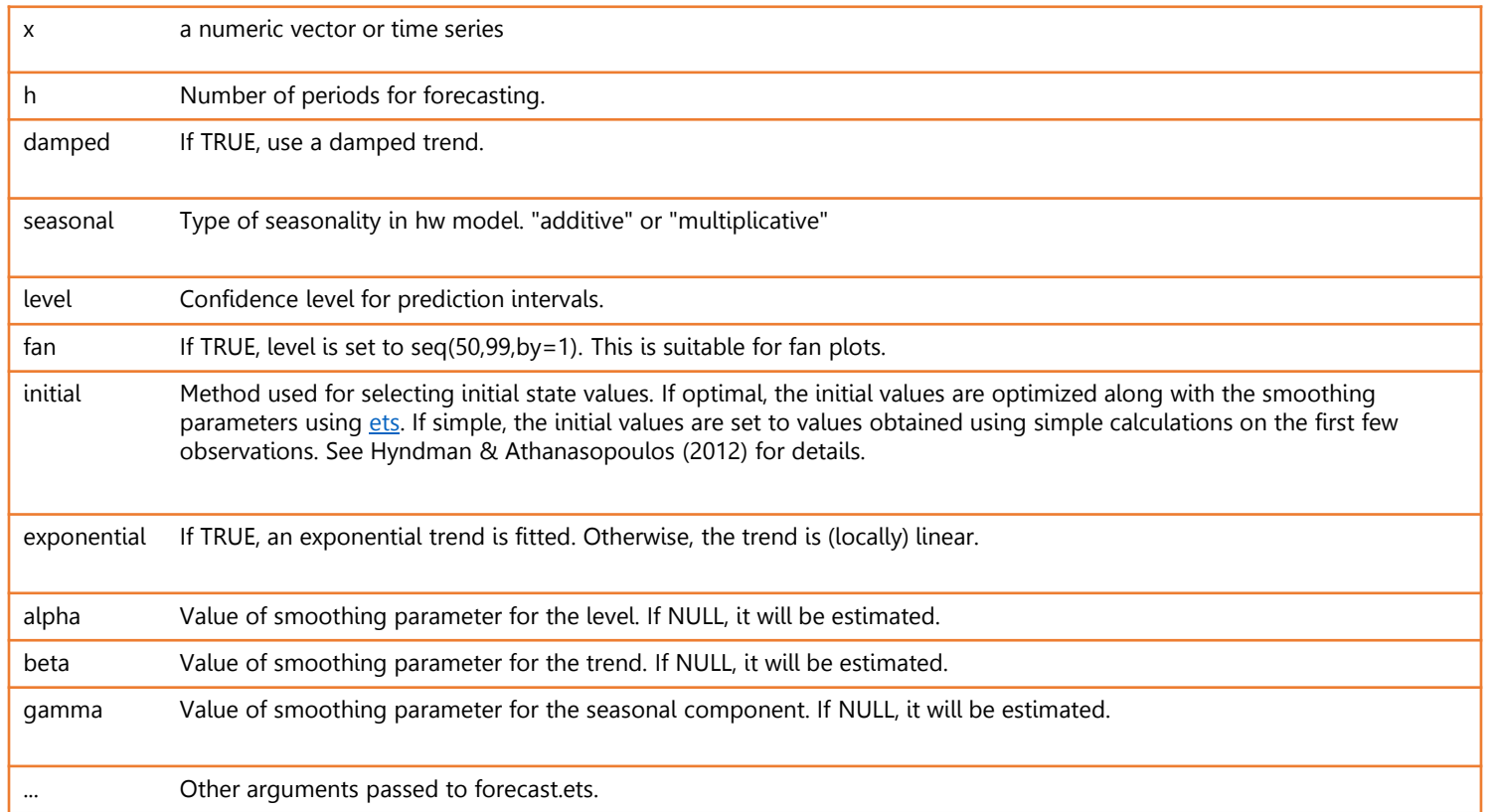

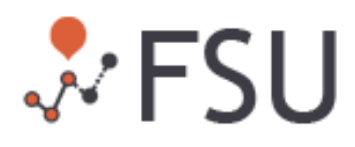

ses(x, h=10, level=c(80,95), fan=FALSE, initial=c("optimal","simple"), alpha=NULL, ...)

holt(x, h=10, damped=FALSE, level=c(80,95), fan=FALSE, initial=c("optimal", "simple"), exponential=FALSE, alpha=NULL,  $beta=NULL, \ldots)$ 

An object of class "forecast" is a list containing at least the following elements:

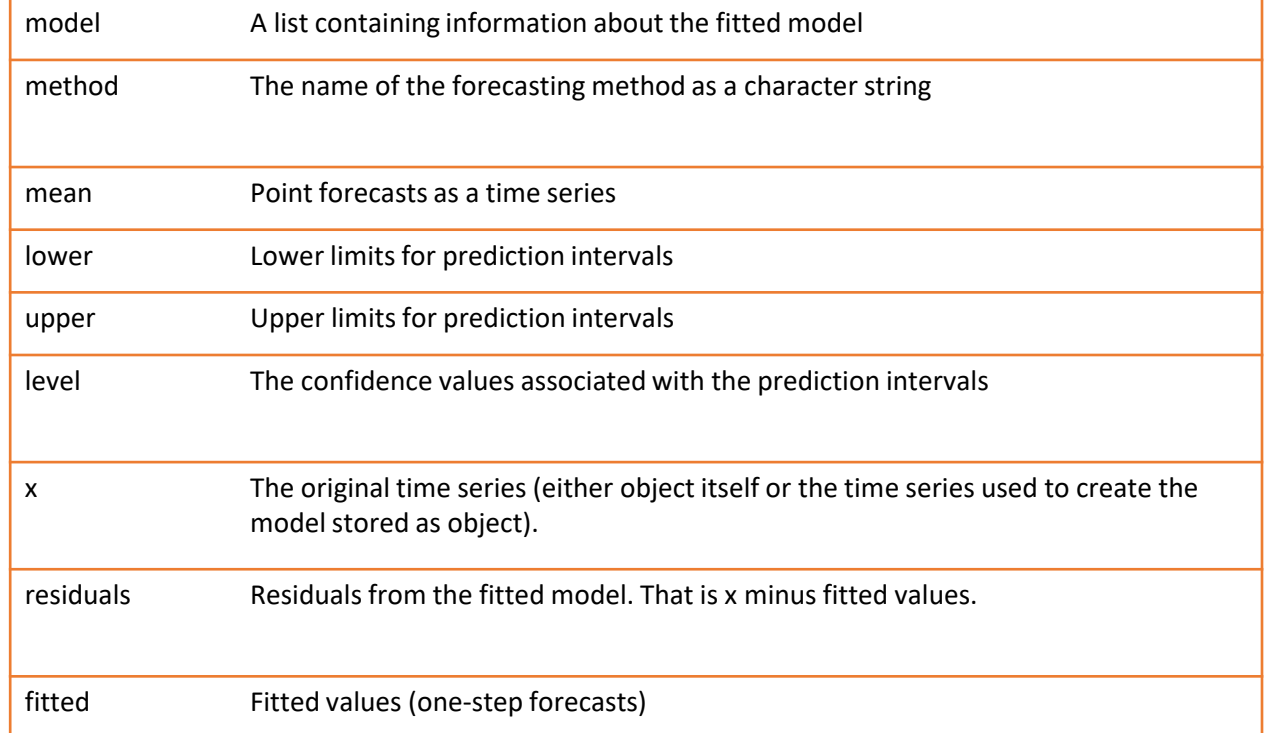

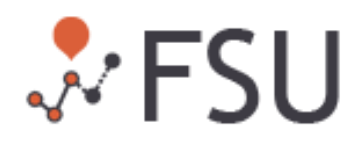

library(forecast) library(fpp) oildata\_train <- window(oil, start =  $1965$ , end = 2004) oildata\_test <- window(oil, start =  $2005$ , end =  $2010$ )

fit1 <- ses(oildata\_train, alpha =  $0.2$ , h= $6$ ) fit2 <- ses(oildata\_train, alpha =  $0.8$ , h= $6$ )

```
plot(oil, type="1")
lines(fit1$fitted, col="red")
lines (fit1$mean, col="red")
lines(fit2$fitted, col="blue")
lines (fit2$mean, col="blue")
legend("topleft", legend=c("a=0.2", "a=0.8"),
       col=c("red", "blue"), lty=1, cex=0.8)
```
#### Fit and evaluate SES for various smoothing parameters (a)

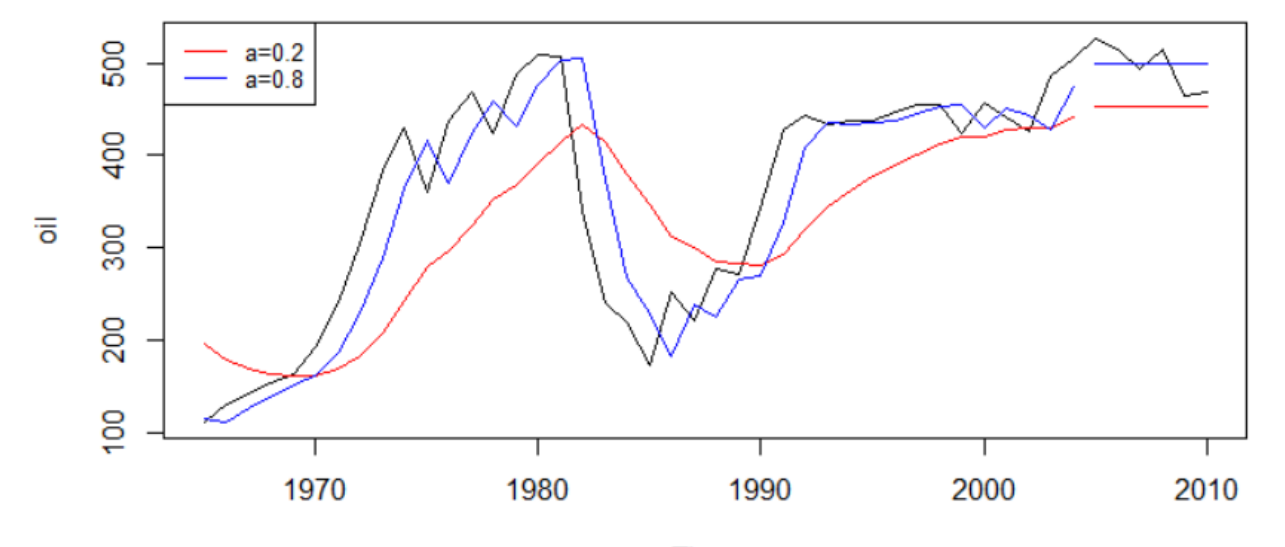

Time

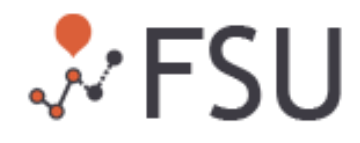

#Insample accuracy  $mse\_in1$  <-  $mean((oildata\_train - fit1$fitted) \land 2)$  0.2 mse\_in2 <- mean((oildata\_train - fit2\$fitted) $\wedge$ 2) 0.8 #Outsample accuracy  $mse_out1 \leftarrow mean((oildata_test - fit1$mean) \land 2)$ 0.2 0.8 $mse_out2 \leftarrow mean((oildata_test - fit2$mean) \wedge 2)$  $c(mse_in1, mse_in2)$ 

 $c(mse_out1, mse_out2)$ 

 $> c(mse_in1, mse_in2)$ [1] 9104.339 3006.520  $> c(mse_out1, mse_out2)$ [1] 2457.2304 576.7129

Although this is not always the case, the model that produced the most accurate forecasts when trained, is also the most accurate model in predicting the future

#### Fitting the "optimal" SES model

#Optimal parameters  $model < -$  ses (oildata\_train)  $model$   $%$ mode $]$ 

Simple exponential smoothing  $cal1$ :  $ses(y = oildata_train)$ Smoothing parameters: alpha =  $0.9999$ Initial states:  $1 = 110.8832$ sigma: 52.6202 AIC AICC **BIC** 468.5515 469.2182 473.6181

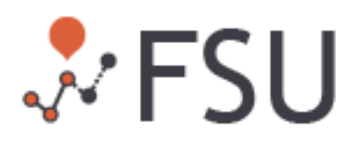

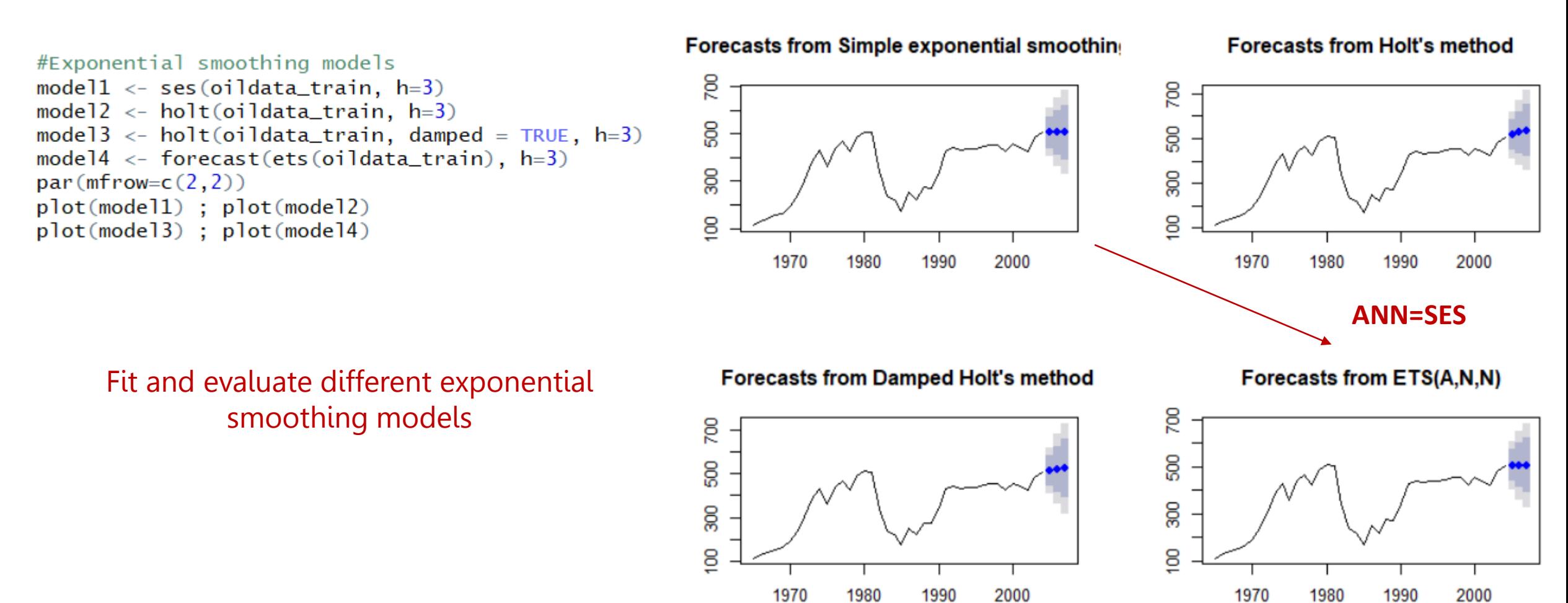

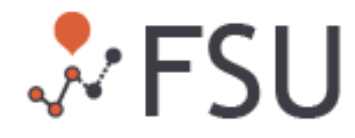

#### #Insample accuracy

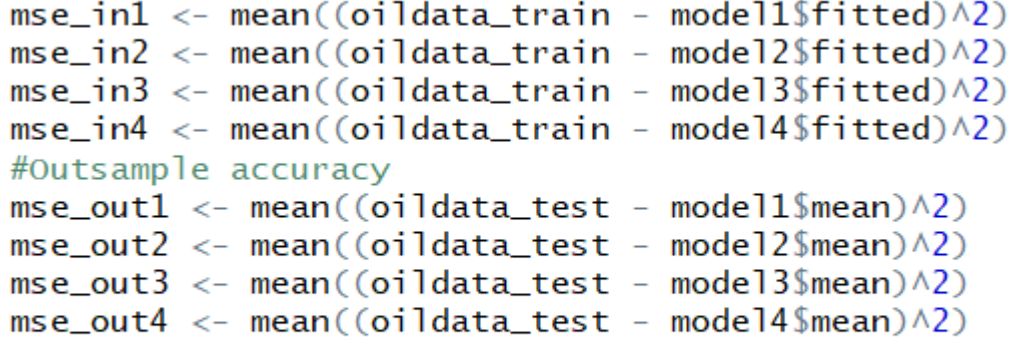

 $c(mse_in1, mse_in2, mse_in3, mse_in4)$  $c(mse_out1, mse_out2, mse_out3, mse_out4)$ 

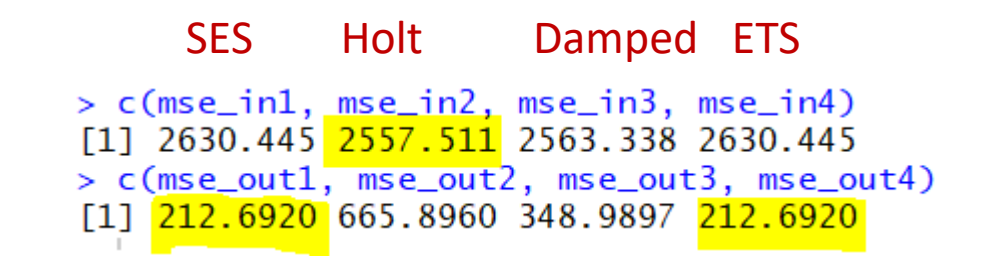

- Holt is considered the most accurate model (based on in-sample data) but SES works much better for the out-of-sample data
- SES is correctly identified by ETS as the most appropriate model for automatic forecasting

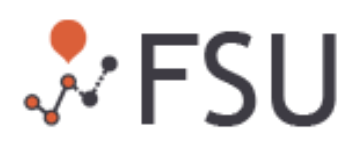

#Seasonal ts

#### Exponential Smoothing for Seasonal Time Series

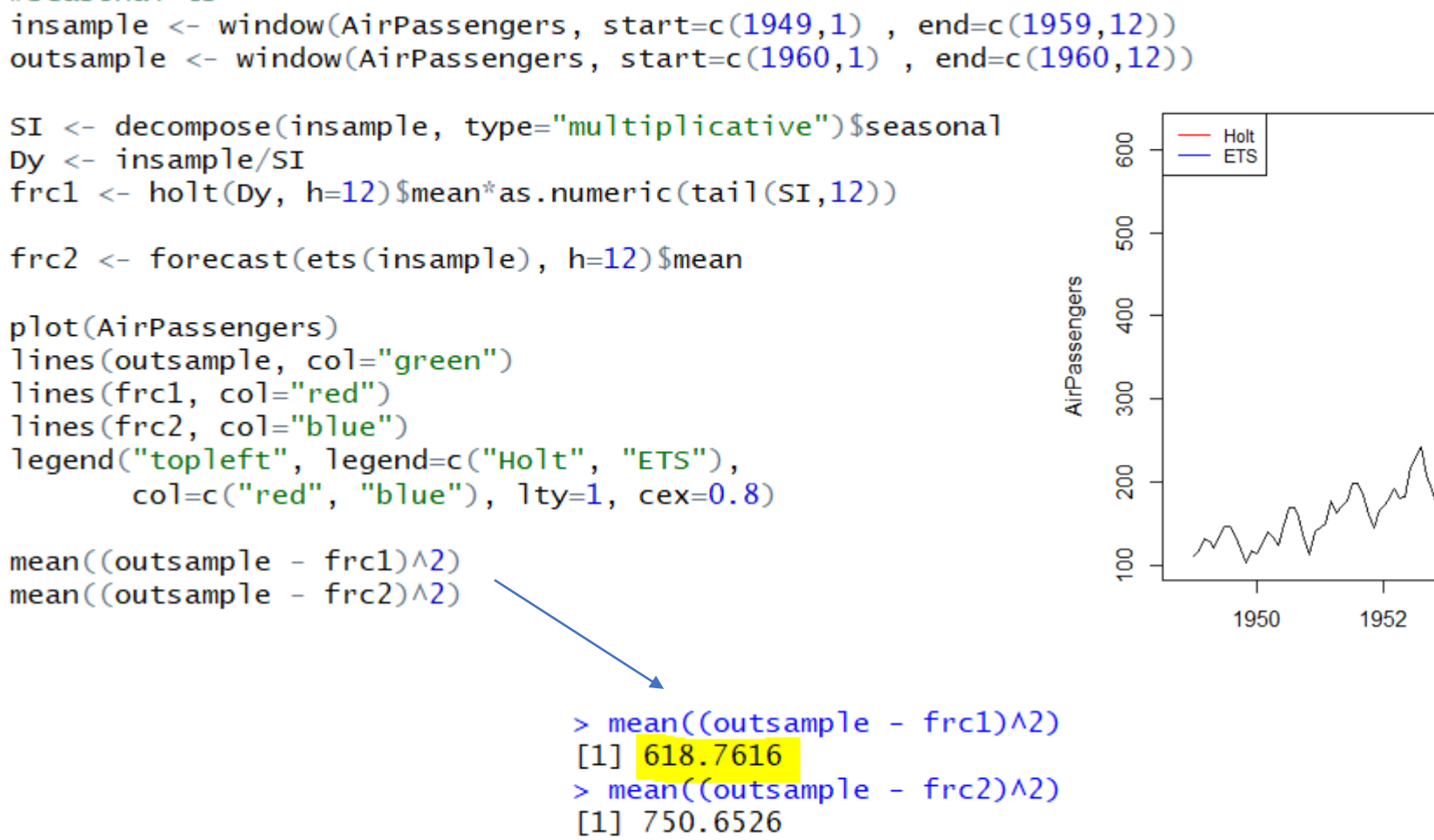

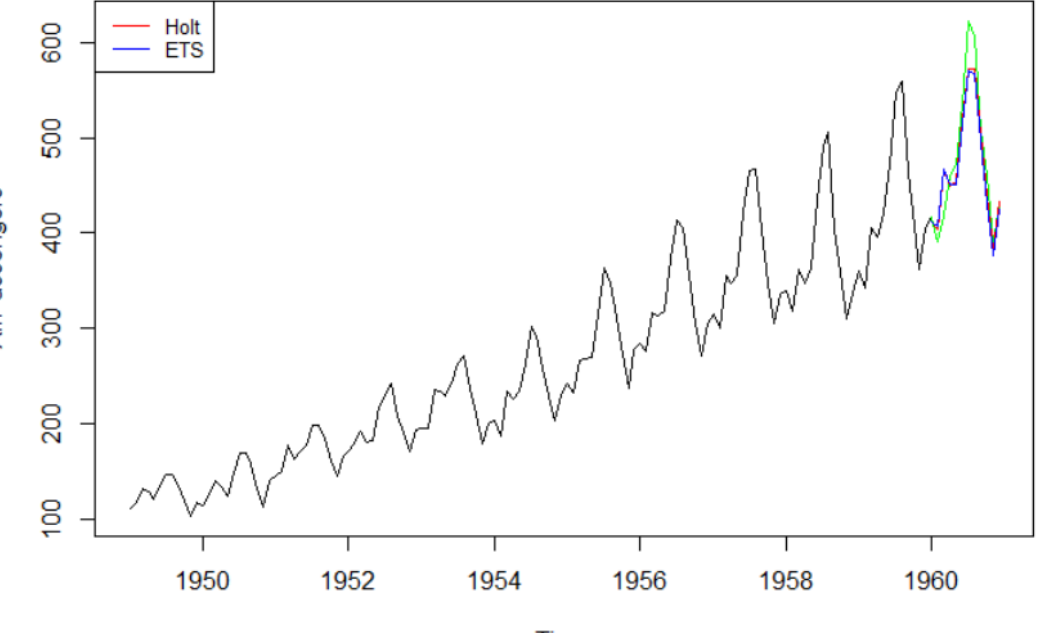

Time

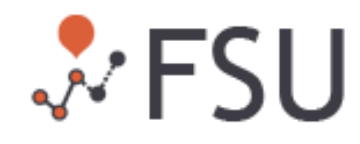

#### library(forecast)

x <- ts(c(324.25,396.82,289.42,307.17,379.36,424.1,323.36,328.91,367.38, 600.29,473.4,483.13,548.5,456.72,391.18,386.09,426.02,523.13,370.5, 368.3,433.78,480.79,365.72,227.87,307.47,292.07,443.09,427.04, 484.69,577.09,424.36,458.45,478.35,535.68,461.52,413.23),  $frequencies = 4$ , start =  $c(1999,1)$ 

```
# Estimate KMO4 and LE
KMO 4 <- ma(x,4)
LE <- x/KMO_4
```

```
# Estimate SE and deseasonalized series
de <- na.omit(data.frame(rep(c(1:4),9), as.numeric(LE)))
colnames(de) <- c("q","le")
DE < -c()for (i in 1:4){
 temp <- de[de==i,]$le
 min Q \leq -\min(\text{temp})max Q \leq -\max(\text{temp})DE <- c(DE, mean(temp[(temp>min_Q)&(temp<max_Q)]))
}
DE <- DE/(sum(DE)/4)
DE <- rep(DE,9)
des_x <- x/DE
```
#### plot(x)

lines(des\_x, col="red", ylab="", xlab="time") legend("topleft", legend=c("Data", "Deseasonalized"), col=c("black", "red"), lty=1, cex=0.8)

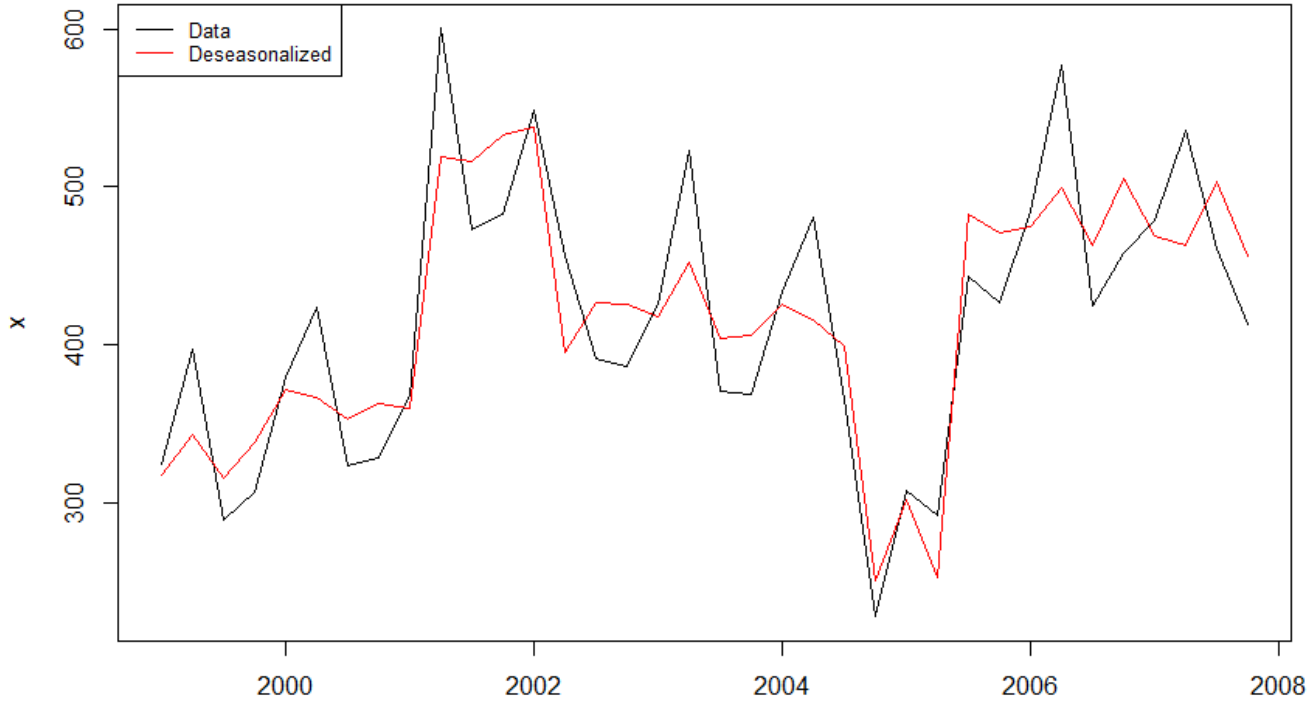

Time

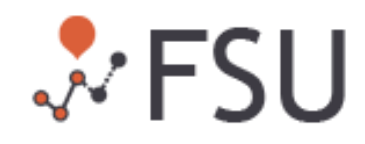

# Estimate KMO3 KMO  $3 <$ - ma(des  $x,3$ ) KKMO $3$  <- ma(KMO $3,3$ ) KKMO\_3[2] <- KMO\_3[2] #Fill missing values KKMO\_3[length(KKMO\_3)-1] <- KMO\_3[length(KKMO\_3)-1] KKMO\_3[1] <- (des\_x[1]+des\_x[2]+KMO\_3[2]-KMO\_3[3])/2 KKMO\_3[length(KKMO\_3)] <- (des\_x[length(KKMO\_3)]+des\_x[length(KKMO\_3)-1]+ KMO\_3[length(KKMO\_3)-1]-KMO\_3[length(KKMO\_3)-2])/2

# Estimate trend  $xx < -c(1:length(x))$ yy <- KKMO\_3 lrl <- lm(yy~xx) summary(lrl) Trend <- ts(as.numeric(predict(lrl)), frequency = 4, start = c(1999,1))

#### plot(x)

lines(des x, col="red", ylab="", xlab="time") lines(Trend, col="green", ylab="",xlab="time") lines(KKMO\_3, col="purple", ylab="",xlab="time") legend("topleft", legend=c("Data", "Deseasonalized", "T", "TxC"), col=c("black", "red", "green", "purple"), lty=1, cex=0.8)

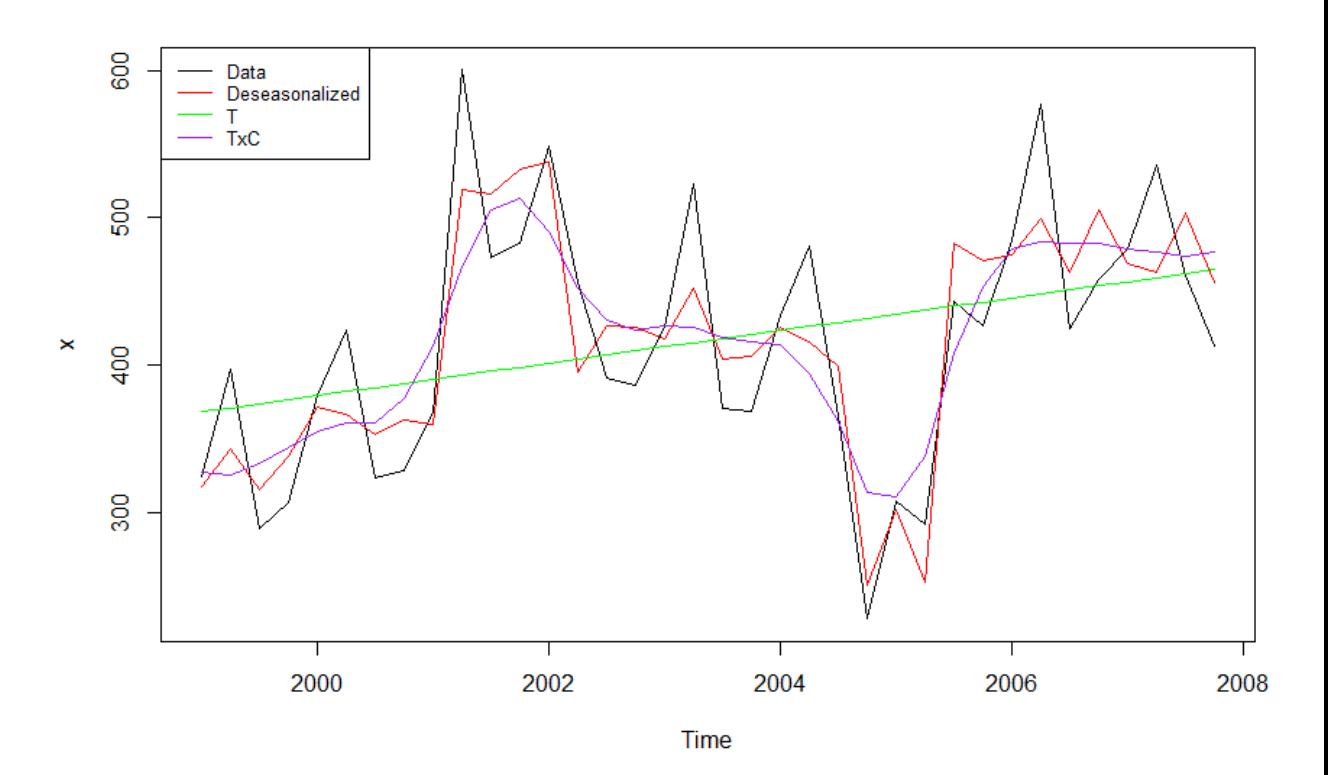

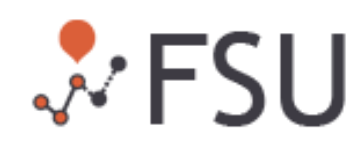

# Method 2 - Forecasts based on decomposition FM <- Trend\*DE plot(x, ylab="",xlab="time") lines(FM, col="red") legend("topleft", legend=c("Data", "Forecast"), col=c("black", "red"), lty=1, cex=0.8) stD <- sd(FM) Dmean <- mean(des\_x)

# Method 1 ratio\_m1\_1 <- des\_x/KKMO\_3 ratio m1  $2 <$  des  $x/FM$ 

# Method 3 - KMO5 and KMO7 KMO5 <- ma(des\_x,5) KMO7 <- ma(des\_x,7) ratio\_m3 <- KMO7/KMO5

# Method 4 ratio\_m4 <- des\_x/KMO\_4

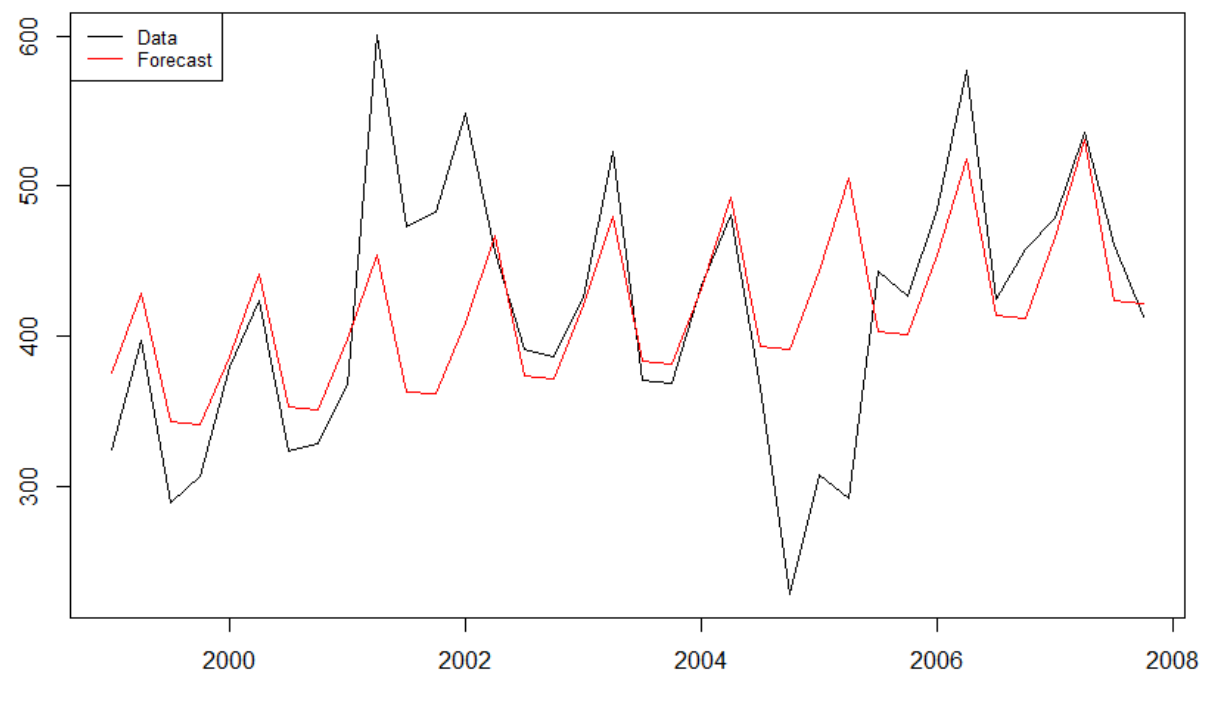

time

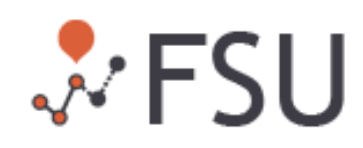

```
# Apply method 1
criteria 1 <- data.frame(ratio m1 1, ratio m1 2)
ta = 2; tb = 5criteria 1\sin r1 =criteria 1\sin r2 < -0criteria 1[criteria 1$ratio m1 1 > = 1.1-ta/100,]$is r1 < -1criteria 1[criteria 1$ratio m1 1 < = 0.9 + ta/100,]$is r1 <- 1
criteria_1[criteria_1$ratio_m1_2 >= 1.25-tb/100,]$is_r2 <- 1
criteria_1[criteria_1$ratio_m1_2 <= 0.75+tb/100,]$is_r2 <- 1
criteria 1$is <- criteria 1$is r1 * criteria 1$is r2
criteria_1$data <- x
criteria_1[criteria_1$is==0,]$data <- NA
plot(x, ylab="",xlab="time") 
points(ts(criteria_1$data, frequency = 4, start = c(1999,1)), col="red", pch = 5)
```
# Apply method 2  $t = 0.6$ upper <- Dmean + (3-t)\*stD lower <- Dmean - (3-t)\*stD criteria  $2 <$ - data.frame(des  $x, x$ ) criteria\_2\$is\_r <- 0 criteria 2[(criteria 2\$des x >= upper)|(criteria 2\$des x <= lower),]\$is r <- 1 criteria\_2[criteria\_2\$is\_r==0,]\$x <- NA points(ts(criteria  $2\frac{5}{x}$ , frequency = 4, start = c(1999,1)), col="blue", pch = 19)

# Apply method 3  $t = 1$ criteria 3 <- data.frame(des x, x, ratio m3) criteria\_3\$is\_r <- 0 criteria\_3[is.na(criteria\_3\$ratio\_m3),]\$ratio\_m3 <- 1 criteria 3[(criteria 3\$ratio m3 >=  $(1.05-t/100)$ ] (criteria 3\$ratio m3 <=  $(0.95 + t/100)$ ,  $\sin r < 1$ criteria\_3[criteria\_3\$is\_r==0,]\$x <- NA points(ts(criteria  $35x$ , frequency = 4, start = c(1999,1)), col="green", pch = 10)

# Apply method 4  $t = 2$ criteria  $4 <$ - data.frame(des x, x, ratio m4) criteria\_4\$is\_r <- 0 criteria\_4[is.na(criteria\_4\$ratio\_m4),]\$ratio\_m4 <- 1 criteria 4[(criteria 4\$ratio m4 >=  $(1.1-t/100)$ ] (criteria 4\$ratio m4 <=  $(0.9+t/100)$ ),  $\sin r < 1$ criteria\_4[criteria\_4\$is\_r==0,]\$x <- NA points(ts(criteria  $4\$ x, frequency = 4, start = c(1999,1)), col="orange", pch = 20)

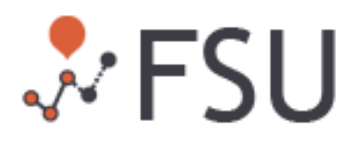

Special events and actions

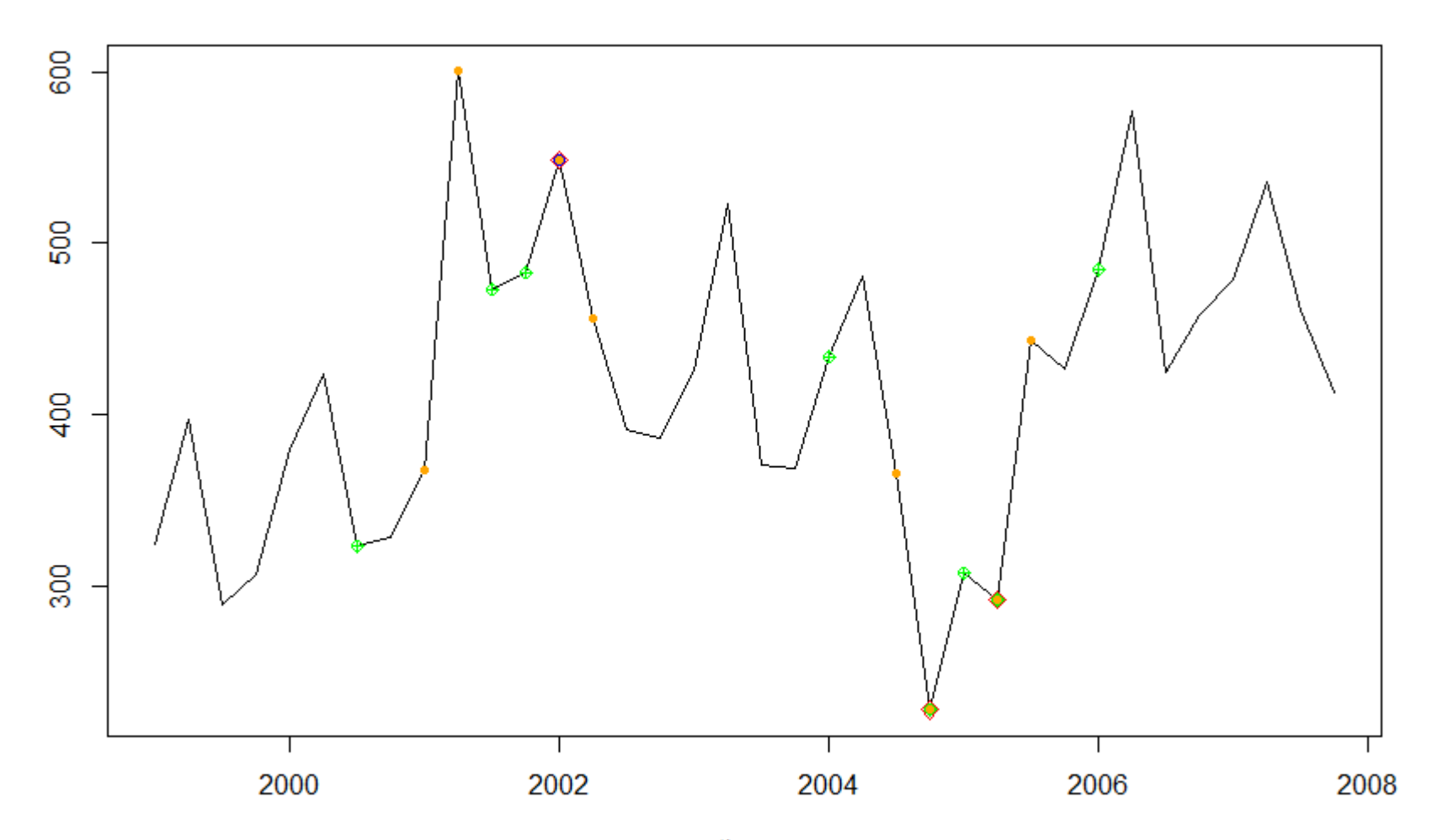

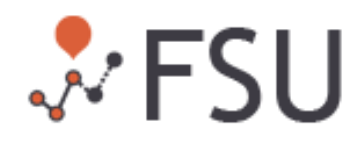

#Combine results

criteria < - data.frame(criteria\_1\$is, criteria\_2\$is\_r, criteria\_3\$is\_r, criteria\_1\$is) colnames(criteria) < - c("m1", "m2", "m3", "m4") criteria\$SE <- criteria\$m1+criteria\$m2+criteria\$m3+criteria\$m4 criteria\$data < - x criteria\$data\_adj < - des\_x criteria[criteria\$SE<2,]\$data < - NA plot(x, ylab="",xlab="time") points(ts (criteria\$data, frequency = 4, start = c(1999,1)), col="red", pch = 5)

```
for (
i in 2:nrow(criteria)){
 if (is.na(criteria$data
[i])==F){
  criteria$data_adj[i] <- (criteria$data_adj[i-1] + criteria$data_adj[i+1])/2
 }
}
```
Adjusted < - ts (criteria\$data\_adj\*DE, frequency = 4, start = c(1999,1)) Impact < - (des\_x -criteria\$data\_adj)\*100/criteria\$data\_adj Impact[Impact!=0]

plot(x, ylab="",xlab="time") lines(Adjusted, col="red") legend("topleft", legend=c("Data", "Adjusted"), col=c("black", "red"), lty=1, cex=0.8)

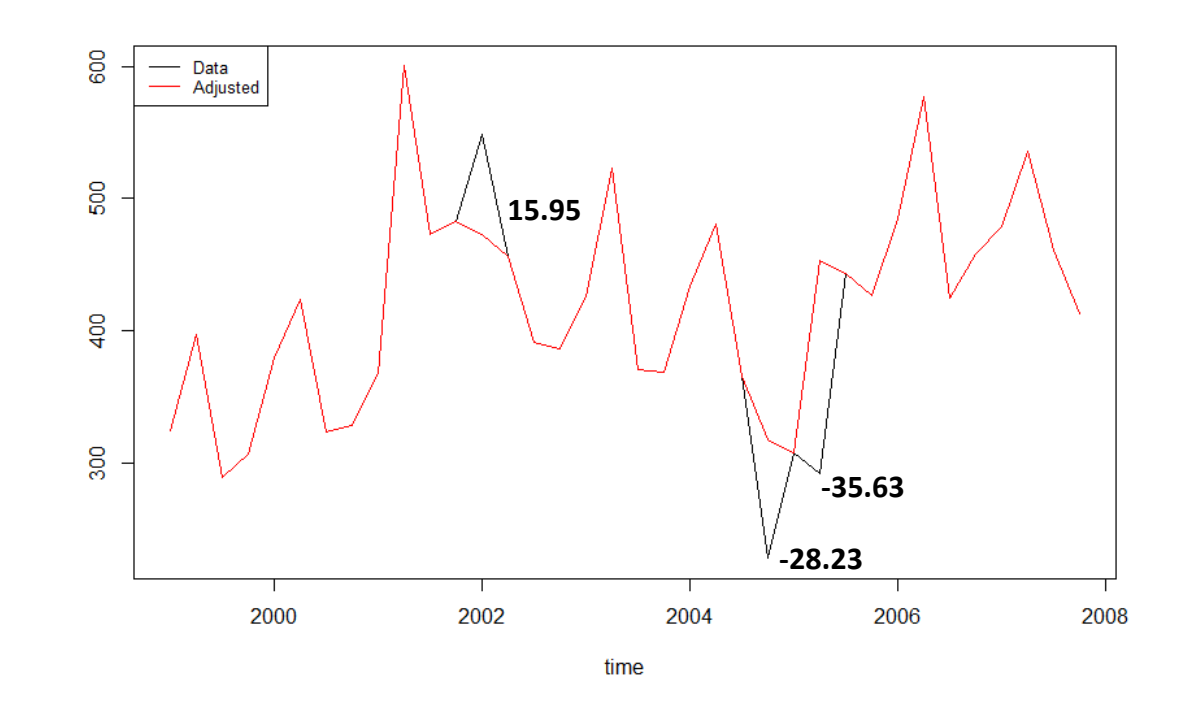

 $\vee$  FSH